# **fseropen**

WMPRO FW  $>= 1.0$  WMMEGA FW  $>= 2.0$ 

Open the serial port at the specified baud rate with optional parameters

## **Description**

int fseropen ( int \$baud [, int \$blocking [, int \$invert [, int \$parity ]]] )

Attempt to open the serial port, and return the file handle for future operations

#### **Parameters**

**\$baud**: Rate in bits per second

**\$blocking**: Optional, if set to 1 read operations will block until data is available

**\$invert**: Optional

**\$parity**: Optional, 0 (even parity) or 1 (odd parity)

### **Return Values**

**Integer**: File handle, or 0 if the attempt to open the serial port fails

The file handle may be used together with the other file functions that require a handle such as [fgets\(\)](https://www.wattmon.com/dokuwiki/uphp/functions/fgets), [fwrite\(\),](https://www.wattmon.com/dokuwiki/uphp/functions/fwrite) [fclose\(\)](https://www.wattmon.com/dokuwiki/uphp/functions/fclose) and [feof\(\)](https://www.wattmon.com/dokuwiki/uphp/functions/feof)

# **Example**

#### **Open the serial port at 115200 baud in non-blocking mode**

```
<?
$fp=fseropen(115200);if (\frac{1}{2} fp) {
   $res=fwrite($fp,"Hello from wattmon");
  if (sres) {
     print("An error occurred while trying to write to the port");
   }
   fclose($fp);
 } else {
   print("Serial open failed");
```
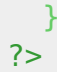

#### **Also See**

[Serial Port Programming](https://www.wattmon.com/dokuwiki/how_tos/serial_port_programming) - Some information on connecting and using the serial ports

- [fopen\(\)](https://www.wattmon.com/dokuwiki/uphp/functions/fopen) Open a file for reading or writing
- [f485open\(\)](https://www.wattmon.com/dokuwiki/uphp/functions/f485open) Open the RS-485 port at the specified baud rate and parity
- [fsockopen\(\)](https://www.wattmon.com/dokuwiki/uphp/functions/fsockopen)  Open an internet socket connection with optional timeout
- [fread\(\)](https://www.wattmon.com/dokuwiki/uphp/functions/fread) Read bytes from a file, stream or socket
- [fgets\(\)](https://www.wattmon.com/dokuwiki/uphp/functions/fgets) Return a single line from a file, stream or socket, with optional size limit
- [fwrite\(\)](https://www.wattmon.com/dokuwiki/uphp/functions/fwrite)  Write data to a file, stream or socket
- [feof\(\)](https://www.wattmon.com/dokuwiki/uphp/functions/feof) Test if no more data is available in a file, stream or socket
- [filesize\(\)](https://www.wattmon.com/dokuwiki/uphp/functions/filesize)  Return the size of a file, or the number of unread bytes in a stream or socket
- [fseek\(\)](https://www.wattmon.com/dokuwiki/uphp/functions/fseek)  Position the file pointer in an open file
- [ftell\(\)](https://www.wattmon.com/dokuwiki/uphp/functions/ftell) Return the current position of a file read/write pointer
- [fclose\(\)](https://www.wattmon.com/dokuwiki/uphp/functions/fclose) Close a file, stream or socket

From: <https://www.wattmon.com/dokuwiki/>- **Wattmon Documentation Wiki**

Permanent link: **<https://www.wattmon.com/dokuwiki/uphp/functions/fseropen>**

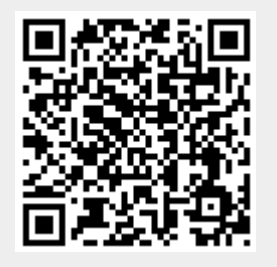

Last update: **2021/09/13 05:57**